Convert To 3GP Activator [32l64bit]

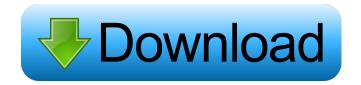

# Convert To 3GP Crack With Registration Code Download

### Convert To 3GP Crack Free License Key [Win/Mac]

Key Macro is an all-in-one solution for easily managing a keyboard-driven workflow. Key Macro assign a single keyboard shortcut for repeating an action. The result is a one-time solution that can be used many times, saving you time and effort with repetitive tasks. Key Macro is very easy to use. Simply drag and drop your keystrokes into the Key Macro window and they will be executed in the order you specified. You can assign a maximum of 9 keystrokes per Key Macro. Key Macro can be used to record single or multiple actions. The duration of the recording Time" parameter on the "Set Keystrokes" window. To help you with recording your keystrokes, Key Macro provides an "On Record" indicator that shows you what Keystrokes are being recorded by default. Key Macro supports multiple languages and keyboards and is extremely easy to use. Key Macro lets you: -record single keystrokes -record multiple keystrokes -record multiple keystrokes -record multiple keystrokes assign a keyboard layout to a macro -set different keys to be recorded action -set the recording to be automatic or manual -set the recording to be automatic or manual -set the recording to be repeated a certain number of times -remove Key Macros Here's a video to let you know what the product does, and a screen shot of the product installed on your computer. Quick preview File Converter is a program to convert selected files in batch mode with high efficiency and without quality loss. With the help of File Converter you can convert multiple files with the same name to different video and audio formats. The program supports the conversion of videos, audios, videos and audios in any file extensions. You can select the files that you want to convert and save them to the required format. - It's compatible with all versions of Windows XP, Vista and Windows 7 and 8. - It converts all video files in batch, including FLV, 3GP, AVI, MP4, MOV, WMV, MP3, AAC, OGG, 77a5ca646e

## Convert To 3GP Crack + License Key Full Download

### What's New in the Convert To 3GP?

Convert To 3GP is a helpful software solution that helps you convert various files to 3GP format. It comes with few settings and tools for your files and it sports a really rudimentary interface. Category: Multimedia & Design > Multimedia & Design > Multimedia & D

## **System Requirements:**

Save the Arcade Game (SAVE) allows users to create private windows for individual games that can then be opened on the same system with a simple click of a button, playing with a consistent sound and graphics. Since each game can be displayed in its own window, it is perfect for games that have unusual screen configurations and for games that were designed to play on different platforms. SAVE is ideal for independent developers or even for budding game designers who are not yet ready to take their work into a commercial distribution format. Note:

https://myhomemart.net/wp-content/uploads/2022/06/caidphil.pdf
https://cine-africain.com/alasahv/powershellide-keygen-full-version-free-latest/
https://www.loolooherbal.in/wp-content/uploads/2022/06/baidav.pdf
https://www.ajelmasr.com/216032/06/astro-photography-tool-10-1-crack-serial-number-full-torrent-free-download-x64-2022/
https://naturalhealingbydoctor.com/?p=2939
https://www.catwalk.dog/wp-content/uploads/2022/06/gittcata.pdf
https://vietnammototours.com/wp-content/uploads/2022/06/zophirv.pdf
https://eqcompu.com/wp-content/uploads/2022/06/ranwanb.pdf
http://www.hacibektasdernegi.com/wp-content/uploads/roswwend.pdf
http://dichvuhoicuoi.com/wp-content/uploads/2022/06/Informatik\_MapDraw.pdf